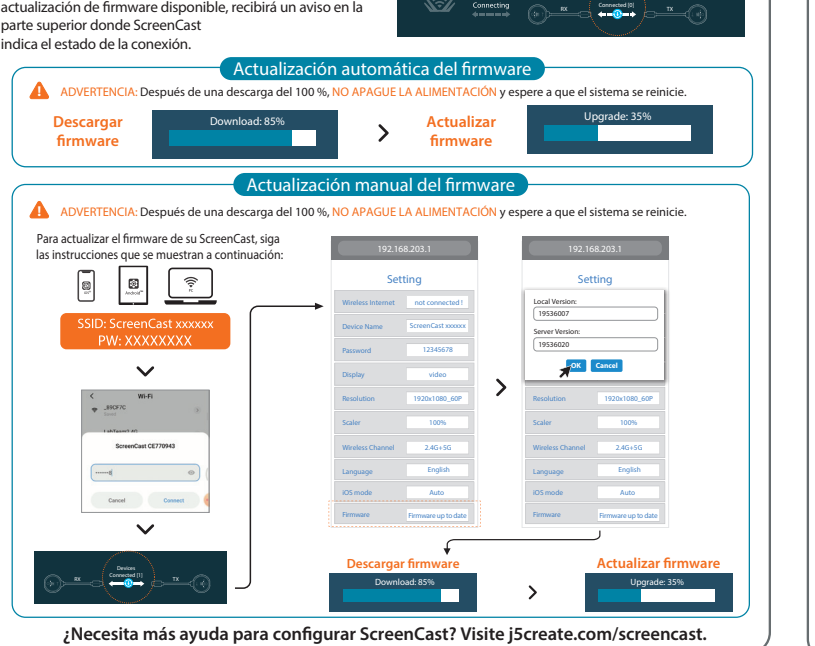

 $\mathbf{r}_{\mathbf{x}}$   $\mathbf{r}$   $\mathbf{r}$ 

Notificación para actualización de firmware: Si hay una

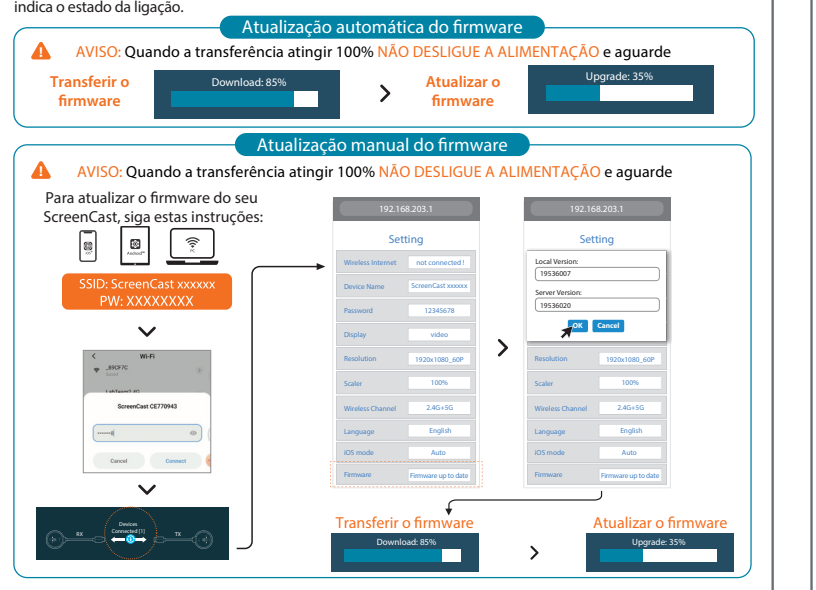

Connecting  $\begin{array}{ccc} & \text{Conneating} \\ \text{commeas} & \text{Conveb} \end{array}$ 

Device Connected (0

atualização de firmware disponível, irá receber um aviso

na parte superior, onde o ScreenCast

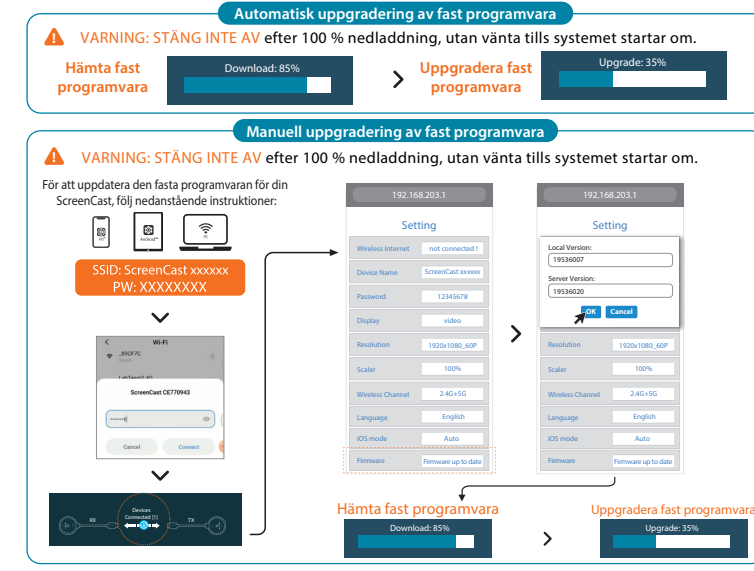

 $\kappa$   $\left($  connected (3)  $\right)$ 

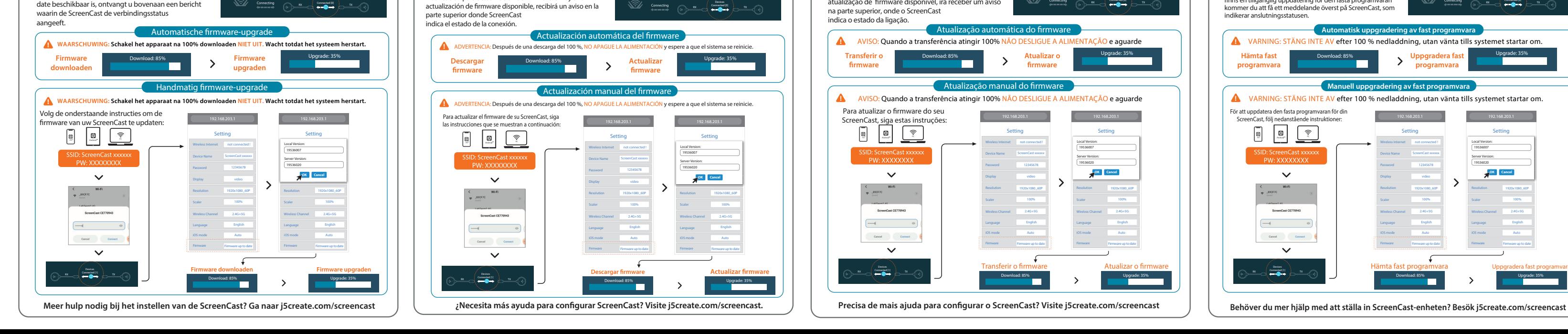

∝ (∾™

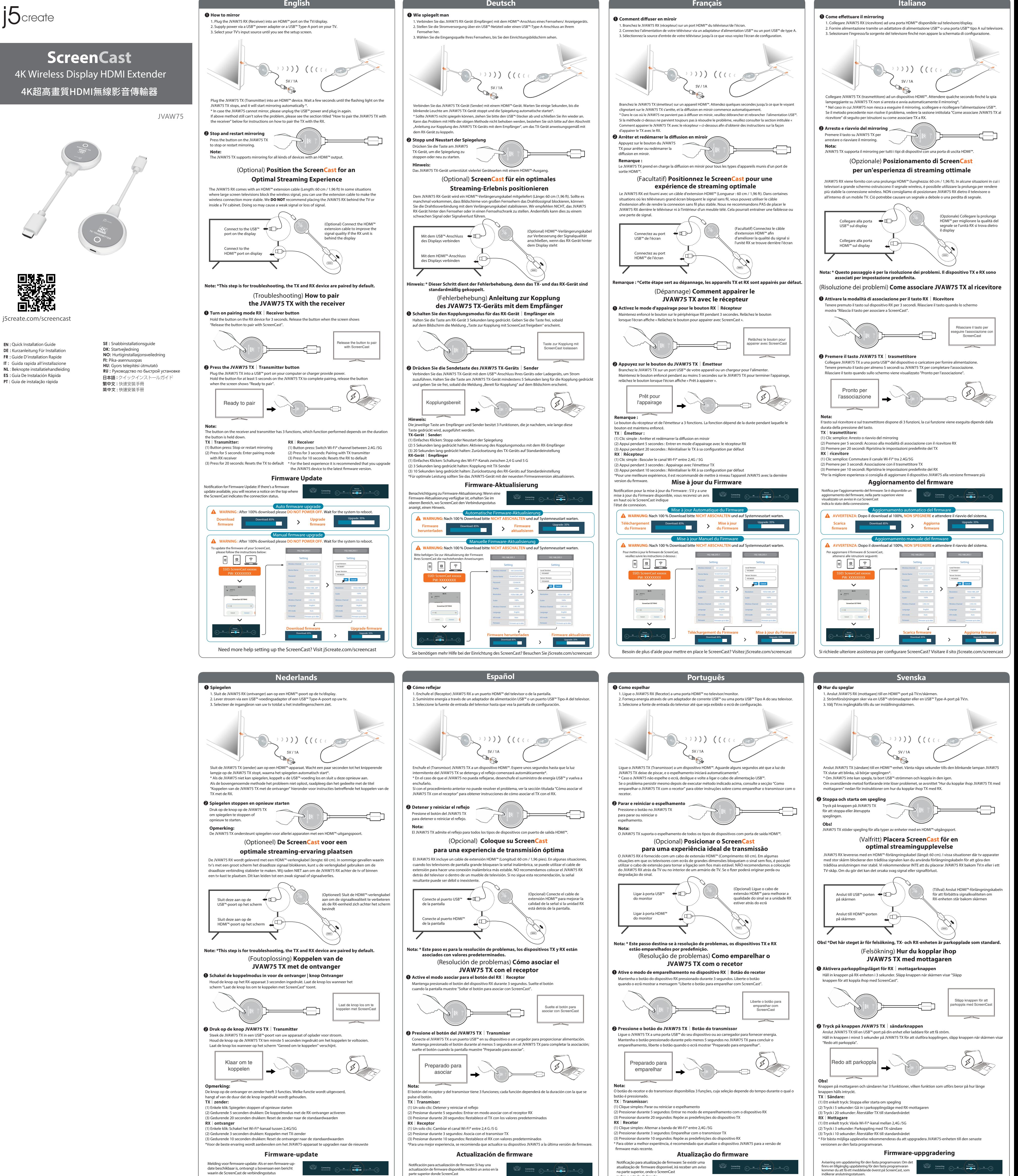

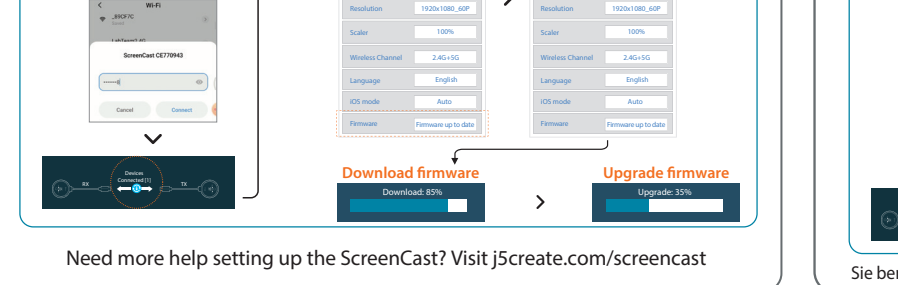

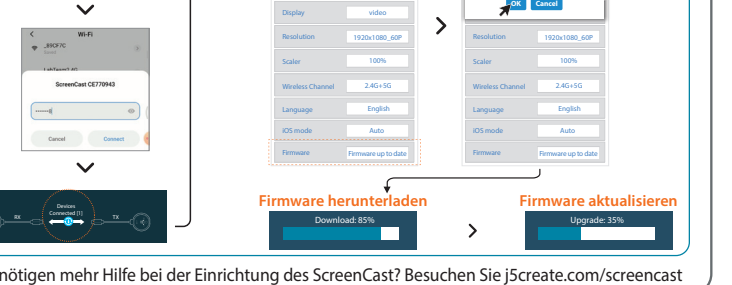

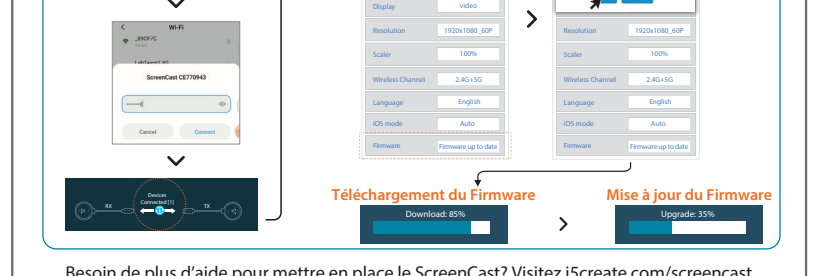